## **KOMUNIKAT NR 18/14 Z DNIA 28 CZERWCA 2024 R**

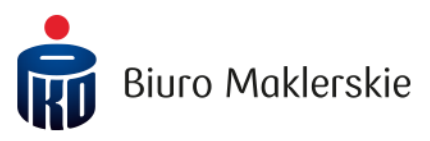

Wydany przez: **Dyrektora Biura Maklerskiego**

Dotyczy: **określenia stosowanych przez Biuro Maklerskie Instrumentów uwierzytelniających oraz niezbędnego wyposażenia technicznego i oprogramowania** 

Na podstawie § 1 ust. 3 pkt 14, § 34 ust. 3 oraz § 36 ust. 2 "Regulaminu świadczenia usług maklerskich przez Biuro Maklerskie PKO Banku Polskiego" ustala się co następuje:

- 1. Stosowane przez BM PKO BP Instrumentu uwierzutelniające w zakresie rachunku inwestucujnego, służące do przeprowadzenia identufikacji klienta w Aplikaciach internetowych to:
	- a) login przekazany przez BM PKO BP poprzez e-mail lub kontaktując się z Serwisem telefonicznym (Wirtualnym Punktem Obsługi Klienta) oraz
	- b) hasło przekazane przez BM PKO BP poprzez SMS (w przypadku pierwszego logowania), hasło ustalone przez klienta zawierające minimum 8 znaków bez polskich liter (w przypadku kolejnych logowań) lub kolejne hasło wydane przez BM PKO BP na wniosek klienta<sup>1)</sup> oraz
	- c) autoryzacja logowania za pomocą kodu SMS otrzymanego na wskazany w BM PKO BP numer telefonu komórkowego lub zatwierdzenie logowania w aplikacji mobilnej PKO supermakler, lub
	- d) instrumenty uwierzytelniające dopuszczone przez PKO Bank Polski służące do identyfikacji w Aplikacjach Banku lub
	- e) ustalony przez klienta kod PIN dotyczy jedynie dostępu do rozwiązań mobilnych Aplikacji internetowych i logowania z wykorzystaniem telefonów i tabletów z systemem Android i iOS lub
	- f) odcisk palca lub rozpoznawanie twarzy dotyczy jedynie dostępu do rozwiązań mobilnych Aplikacji internetowych i logowania z wykorzystaniem telefonów i tabletów z systemem Android i iOS. Dostępność tej metody identyfikacji uzależniona jest od funkcjonalności urządzenia, z którego klient korzysta.

1)Klienci mogą wygenerować nowe hasło samodzielnie, korzystając z formularza dostępnego na stronie pkosupermakler.pl. Po kliknięciu na "Odzyskaj hasło" należy podać PESEL oraz numer telefonu komórkowego, który został wskazany w BM PKO BP.

Klienci, którzy wskazali BM PKO BP numer telefonu komórkowego mogą również otrzymać SMS z hasłem kontaktując się z Serwisem telefonicznym (Wirtualnym Punktem Obsługi Klienta).

Klienci, którzy nie wskazali BM PKO BP numeru telefonu komórkowego, SMS z hasłem mogą otrzymać podczas osobistej wizyty w Punkcie Obsługi Klienta (POK) BM PKO BP po uzupełnieniu numeru telefonu komórkowego.

Hasło otrzymane w wiadomości SMS jest ważne przez 24 godziny od momentu jego wygenerowania przez BM PKO BP.

2. Klient posiada maksymalnie trzy próby na poprawną identyfikację hasłem po czym dostęp do rachunku inwestycyjnego za pomocą Aplikacji internetowych, zostanie zablokowany.

W przypadku logowania do aplikacji mobilnej PKO supermakler odciskiem palca przy wykorzystaniu urządzenia z systemem Android oraz iOS klient posiada trzy próby, po czym identyfikacja będzie możliwa jedynie za pomocą kodu PIN. W przypadku logowania poprzez rozpoznawanie twarzy przy wykorzystaniu urządzenia z systemem iOS klient posiada pięć prób, po czym identyfikacja będzie możliwa jedynie za pomocą kodu PIN.

- 3. Serwis PKO supermakler w wersii przeglądarkowej automatucznie wymuszą ponowne zalogowanie, w przypadku braku aktywności użytkownika przez okres dłuższy niż dwie godziny.
- 4. Warunkiem korzystania z usług maklerskich świadczonych za pośrednictwem Elektronicznych kanałów dostępu jest posiadanie przez klienta wyposażenia technicznego i oprogramowania niezbędnego do współpracy z:
	- 1) Aplikacjami internetowymi\*:
		- a) Serwis PKO supermakler w wersji przeglądarkowej:
			- Systemy operacyjne: Microsoft Windows macOS Linux
			- Wymagania sprzętowe: komputer z procesorem minimum Intel CORE i3 (4th Gen)., 32-bitowym (x86) lub 64-bitowym (x64) pamięć operacyjna minimum 4 GB
			- Przeglądarki internetowe: Mozilla Firefox – wersja 95.x (lub wyższa) Google Chrome – wersja 96.x (lub wyższa) Microsoft Edge – wersja 96.x (lub wyższa) Safari – wersja 14.x (lub wyższa)

\*Serwis wymaga połączenia z internetem.

b) Aplikacja PKO supermakler w wersji mobilnej \*\* (Telefon/tablet z sustemami operacyjnymi):

 iOS: iPhone (w wersji OS minimum 11.0) iPad (w wersji OS minimum 11.0) Android: Smartfon (w wersji OS minimum 8.0) Tablet (w wersji OS minimum 8.0)

Biuro Maklerskie PKO Banku Polskiego

\*\*Aplikacja mobilna wymaga połączenia z internetem. Aplikacja mobilna PKO supermakler nie działa na urządzeniach zrootowanych z systemem Android oraz z jailbreak dla urządzeń z iOS.

- 2) Aplikacjami Banku: zgodnie z zasadami dostępu określanymi przez PKO Bank Polski dla serwisów iPKO oraz Inteligo.
- 5. Warunki korzustania z usług maklerskich świadczonych za pośrednictwem Serwisu obligacyjnego:
	- 1) Klient korzysta z Serwisu obligacyjnego zgodnie z Regulaminem korzystania z dostępu do Rachunku Rejestrowego w zakresie obligacji skarbowych za pośrednictwem telefonu lub internetu.
	- 2) Dodatkowo logowanie do Serwisu obligacyjnego wymaga uwierzytelnienia dwuetapowego, oznacza to konieczność wprowadzenia przez klienta loginu, hasła a następnie Kodu SMS.
	- 3) W przypadku logowania do Serwisu obligacyjnego za pośrednictwem Aplikacji: Banku bądź BM PKO BP stosuje się zasady dostępu właściwe dla wymienionych aplikacji.
	- 4) W Serwisie obligacyjnym wprowadza się także dodatkowe potwierdzenie Kodem SMS dla następujących operacji:
		- a) zmiana loginu,<br>b) zmiana hasła.
		- b) zmiana hasła,
		- c) włączenie / wyłączenie potwierdzenia operacji,
		- d) usunięcie urządzenia z listy zaufanych,
		- e) zmiana danych kontaktowych,
		- f) rejestracja przelewu powyżej 200 tys. zł,
		- g) rejestracja przedterminowego wykupu.
	- 5) Klient ma możliwość rezygnacji z otrzymywania Kodu SMS dla operacji o których mowa w pkt 4, z wyłączeniem ppkt e) i f) poprzez ustawienie w bocznym menu opcji braku potwierdzeń operacji.
- 6. Przestaje obowiązywać Komunikat nr 18/13 z dnia 28 marca 2024 r.
- 7. Postanowienia Komunikatu nr 18/14 obowiązują od dnia 1 lipca 2024 r.

Dyrektor Biura Maklerskiego PKO Banku Polskiego

Grzegorz Zawada